## Choir e-Mail system

In your browser: Type mail.one.com This will take you to the log-in screen (next)

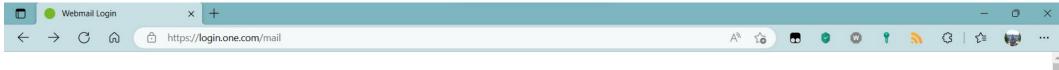

## one.com

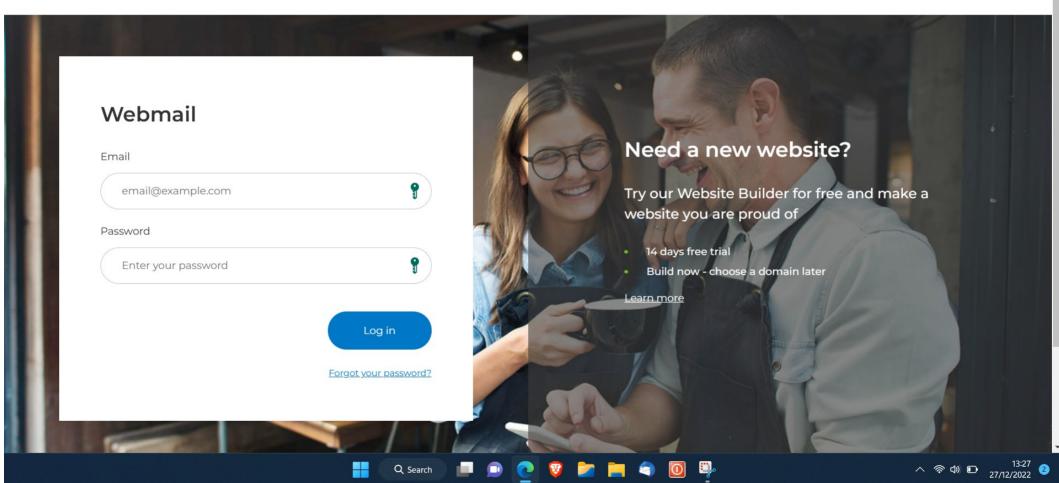

Type in your login details: This will take you to the inbox page as seen on the next screen

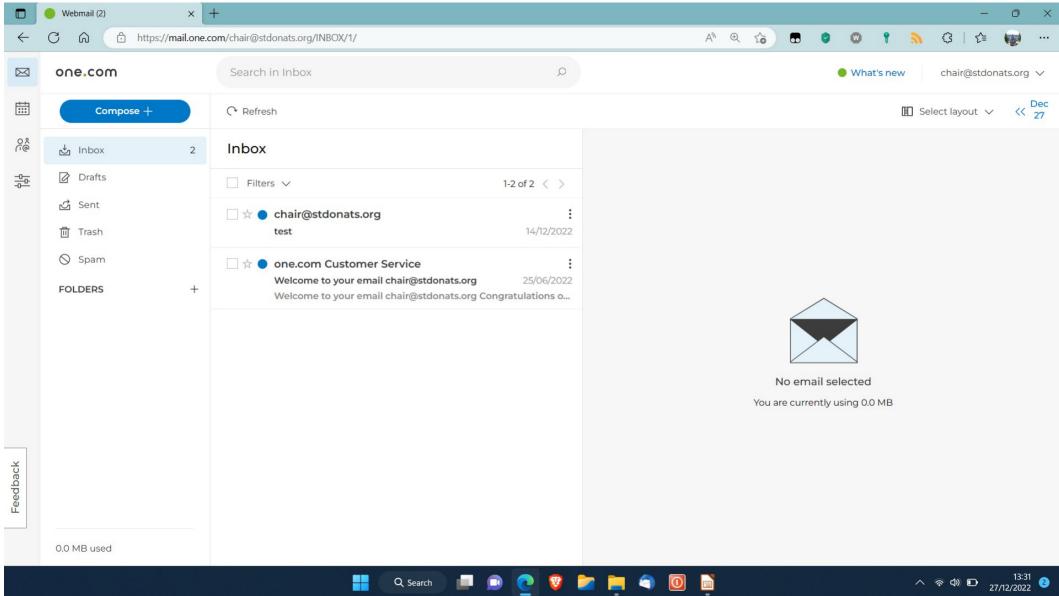

The left hand column has icons for : Mail Calendar Contacts

Settings

Of these Mail will be the most used:Click on the blue 'Compose' button to write mail

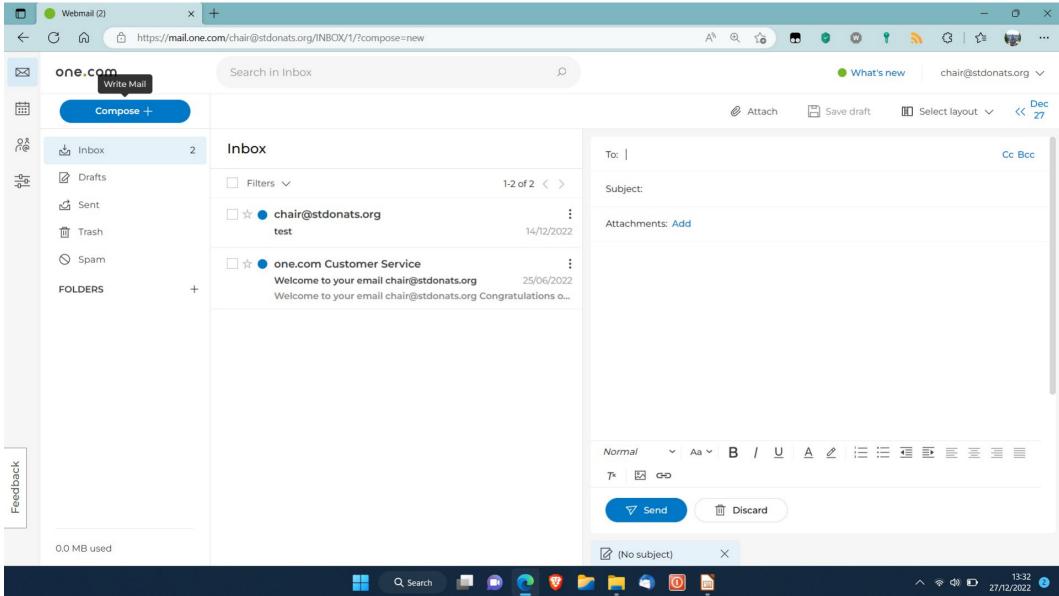

As you will see, a composition window appears on the right. This has all the usual features expected in an e-mail system

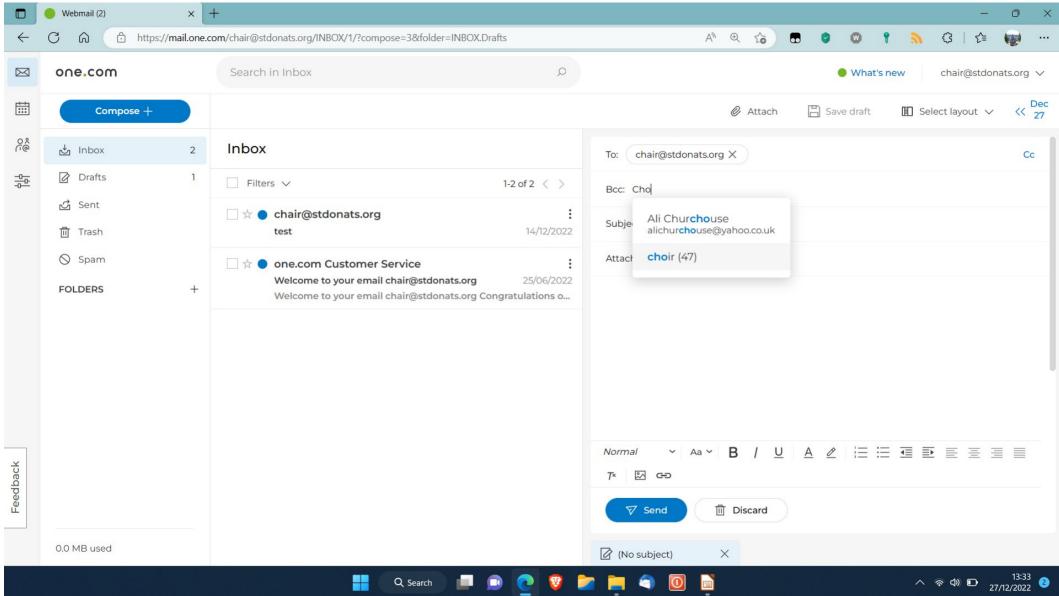

Here we are sending an e-mail to the choir:In the 'to' box we put our own (choir)address.We then click on BCC and start typing in the word choir. When Choir(number) appears then click on it and the whole group's addresses will be selected.

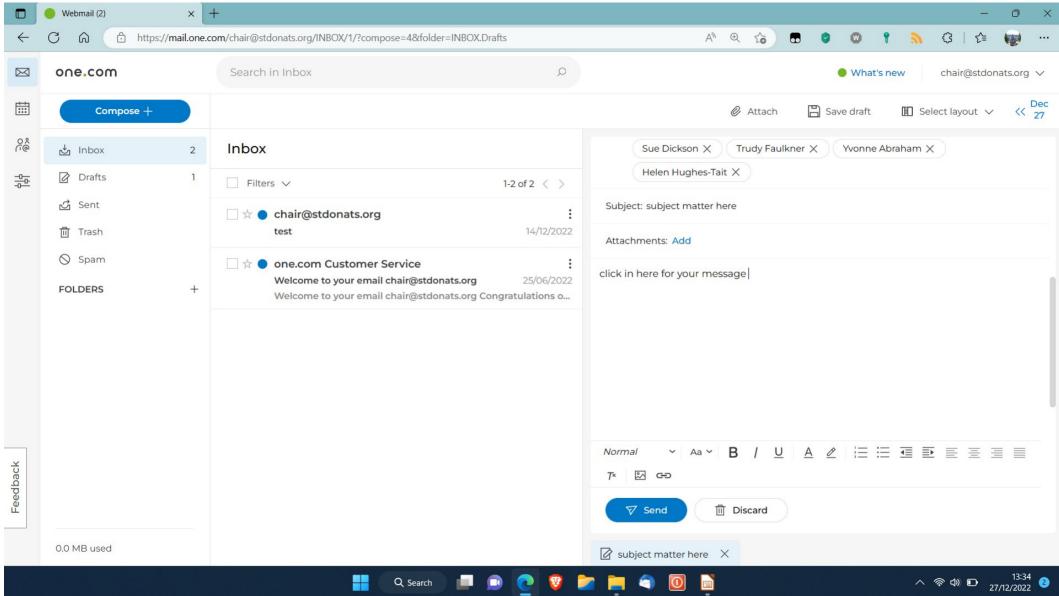

- The rest of the input is self-explanatory.
- Fill in the subject field.
- Click in the message pane and put in your message.
- If there are attachments then click and add as usual.
- Click on the 'send' button- job done

## Contacts: Click on the contacts icon to bring up the contacts page

|              | Contacts          | ×         | +                                        | - 0 ×                                              |
|--------------|-------------------|-----------|------------------------------------------|----------------------------------------------------|
| $\leftarrow$ | C ର Ô https://m   | ail.one.o | om/new-contacts/chair%40stdonats.org/all | A @ G 🖸 🕲 🕈 🚴 G   G 🗤 🐨 …                          |
|              | one.com           |           |                                          | chair@stdonats.org ∨                               |
| ŧ            | L New contact     |           | My contacts                              |                                                    |
| 0000         | Ny contacts       | 47        | Q Search My contacts                     |                                                    |
|              | A Recent contacts | 2         | Sort: Full name 🗸                        |                                                    |
| -0           | GROUPS            |           | A                                        |                                                    |
|              | Add new group     | +         | Ali Churchouse alichurchouse@yaho        |                                                    |
|              | La choir          | 47        | Allison Irvine allison.irvine@btinter    |                                                    |
|              | 🤽 committee       | 10        | Althea Summ aes379@outlook.com           |                                                    |
|              |                   |           | Andrew Green andrewgreen1970@h           |                                                    |
|              |                   |           | Anne Watson anneanddavid1@btint          | No contact selected                                |
|              |                   |           | В                                        |                                                    |
|              |                   |           | Brenda Sheal brendasheal@hotmai          |                                                    |
|              |                   |           | c                                        |                                                    |
| ack          |                   |           | Caroline Dodd caroline.j.dodd@btop       |                                                    |
| Feedback     |                   |           | Catherine Pea Catherine.pease@ntl        |                                                    |
|              |                   |           | Chris and Gail gevsie@gmail.com          |                                                    |
|              |                   |           | Chris Noton jchris.noton@icloud.c        |                                                    |
|              |                   |           | Q Search                                 | ② ② 》 二 二 ① ③ ③ ③ ○ 13:36 ②     ○ ○ ○ 27/12/2022 ② |

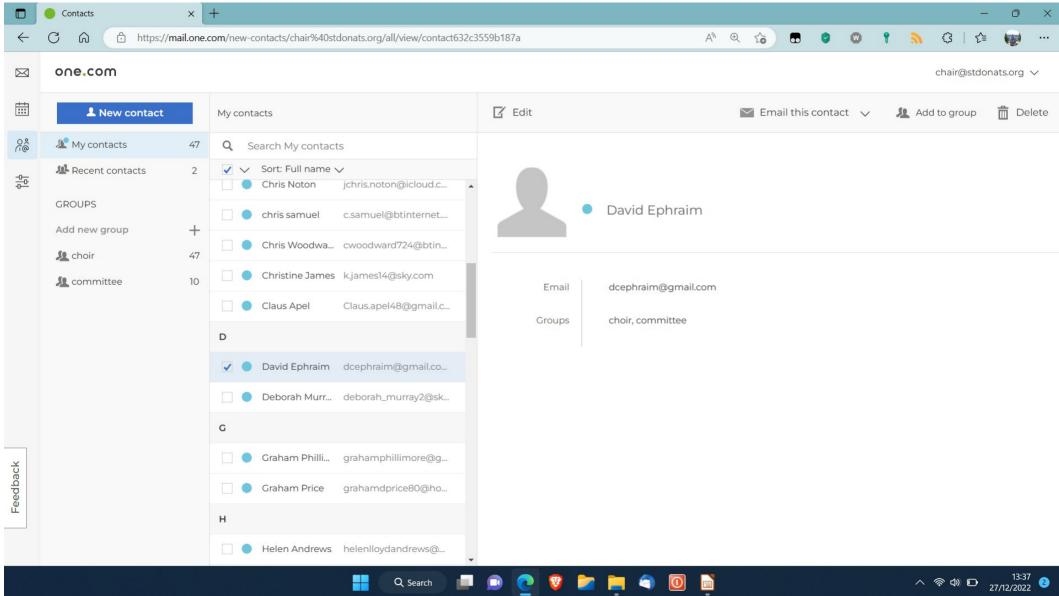

|              | Contacts                | ×       | +                                                                  |                    |                               |                | _                | 0                 | ×   |
|--------------|-------------------------|---------|--------------------------------------------------------------------|--------------------|-------------------------------|----------------|------------------|-------------------|-----|
| $\leftarrow$ | C 🙃 https://mai         | il.one. | com/new-contacts/chair%40stdonats.org/all/edit/contact632c35       | 59b187a            | A^ @ 🔂 🖬 🖉 🐨 🕈 🚴              | ¢              | £≡               |                   |     |
| $\bowtie$    | one.com                 |         |                                                                    |                    |                               | chair@s        | tdona            | ts.org N          | /   |
|              | L New contact           |         | My contacts                                                        | Save               |                               |                | ;                | 🗙 Can             | cel |
| 000000       | X My contacts           | 47      | Q Search My contacts                                               |                    | Title                         | 1              |                  |                   | 1   |
|              | A Recent contacts       | 2       | Sort: Full name          Chris Noton         jchris.noton@icloud.c |                    | First name:<br>David Ephraim  |                |                  |                   | 1   |
|              | GROUPS<br>Add new group | +       | c.samuel@btinternet                                                |                    | Middle name                   |                |                  |                   |     |
|              | 🤽 choir                 | 47      | Chris Woodwa cwoodward724@btin                                     |                    | Last name                     |                |                  |                   |     |
|              | 🧏 committee             | 10      | Christine James k.james14@sky.com                                  |                    | Suffix                        |                |                  |                   |     |
|              |                         |         | Claus.apel48@gmail.c                                               |                    |                               |                |                  |                   |     |
|              |                         |         | D                                                                  |                    | Company                       |                |                  |                   |     |
|              |                         |         | 🖌 🌒 David Ephraim dcephraim@gmail.co                               |                    | Occupation                    |                |                  |                   |     |
|              |                         |         | Deborah Murr deborah_murray2@sk                                    | Email $\checkmark$ | Email:<br>dcephraim@gmail.com | +              |                  |                   |     |
|              |                         |         | c                                                                  | Address 🗸          | Street                        | +              |                  |                   |     |
| ÷.           |                         |         | Graham Philli grahamphillimore@g                                   |                    | Destel code                   |                |                  |                   |     |
| Feedback     |                         |         | Graham Price grahamdprice80@ho                                     | Postal code City   |                               |                |                  |                   |     |
| Щ            |                         |         | н                                                                  |                    | Region                        |                |                  |                   |     |
|              |                         |         | Helen Andrews helenlloydandrews@                                   |                    | Country                       |                |                  |                   |     |
|              |                         |         | C Search                                                           | 🗩 💽 😵 📂 📄          | <ul> <li></li></ul>           | ବ <b>ଏ</b> ) 🖸 | ⊃ <sub>27,</sub> | 13:38<br>/12/2022 | 2   |

|              | Contacts          | ×        | +                                                                            |                |                         | - 0 ×      |  |  |  |  |
|--------------|-------------------|----------|------------------------------------------------------------------------------|----------------|-------------------------|------------|--|--|--|--|
| $\leftarrow$ | C A https://mai   | il.one.o | com/new-contacts/chair%40stdonats.org/all/edit/contact632c35                 | 59b187a        | A® @ 🔂 🖬 🔮 🚳 🕯 🔊        | G   C= 😡 … |  |  |  |  |
| $\bowtie$    | one.com           |          |                                                                              |                |                         |            |  |  |  |  |
| ***          | L New contact     |          | My contacts                                                                  | Save           |                         | 🗙 Cancel   |  |  |  |  |
| 0%<br>@      | 🗶 My contacts     | 47       | Q Search My contacts                                                         | Address        | Street                  | - 1        |  |  |  |  |
|              | A Recent contacts | 2        | ✓       Sort: Full name ∨          Chris Noton         jchris.noton@icloud.c |                | Postal code City Region |            |  |  |  |  |
|              | Add new group     | group +  |                                                                              |                | Country                 | -          |  |  |  |  |
|              | 🧏 committee       | 10       | Christine James k.james14@sky.com                                            | Phone number V | Telephone               | +          |  |  |  |  |
|              |                   |          | Claus Apel Claus.apel48@gmail.c                                              | Website $\lor$ | https VURL              | +          |  |  |  |  |
|              |                   |          | D                                                                            | AIM 🗸          | Instant messaging       | +          |  |  |  |  |
|              |                   |          | David Ephraim dcephraim@gmail.co                                             |                | Birthday                |            |  |  |  |  |
|              |                   |          | Deborah Murr deborah_murray2@sk                                              |                | Groups:                 | -          |  |  |  |  |
|              |                   |          | G                                                                            |                | choir X committee X     | -          |  |  |  |  |
| ×            |                   |          | Graham Philli grahamphillimore@g                                             |                | Notes                   |            |  |  |  |  |
| Feedback     |                   |          | Graham Price grahamdprice80@ho                                               |                |                         |            |  |  |  |  |
| Ű.           |                   |          | н                                                                            |                |                         |            |  |  |  |  |
|              |                   |          | Helen Andrews helenlloydandrews@                                             |                |                         |            |  |  |  |  |

🍺 💿 💽 💟 🗖 📮 🔍 💽

Q Search

へ 奈 Φ) D 13:39 27/12/2022 2

|              | Settings × +                |                                                                            |       |      |       |     |       |   |   |   |   |        |        | D      | × |
|--------------|-----------------------------|----------------------------------------------------------------------------|-------|------|-------|-----|-------|---|---|---|---|--------|--------|--------|---|
| $\leftarrow$ | C 🙃 https://mail.one.com/se | ttings/chair%40stdonats.org/accountAdministration                          | A\$   |      | Ð     | to  |       | 0 | W | Ŷ | 2 | ¢      | £≡     |        |   |
|              | one.com                     |                                                                            |       |      |       |     |       |   |   |   |   | chair@ | stdona | ts.org | ~ |
|              | (ĝ) General                 | Security                                                                   |       |      |       |     |       |   |   |   |   |        |        |        |   |
| 0 %<br>(~@   | Calendar                    | Keeping your computer and your account's data safe is a priority. Here you | u car | n ma | ke ya | bur |       |   |   |   |   |        |        |        |   |
|              | Contacts                    | account secure and protect yourself online.                                |       |      |       |     |       |   |   |   |   |        |        |        |   |
|              | 𝒱 Mail filters              | Change password                                                            |       |      |       | Edi | • • • |   |   |   |   |        |        |        |   |
|              | Blocked senders             | Change password                                                            |       |      |       | Edi | t V   |   |   |   |   |        |        |        |   |
|              | f Security                  | 5 Spam filter                                                              |       |      |       | Edi | t v   |   |   |   |   |        |        |        |   |
|              | 🖞 Login alerts              | Enabled                                                                    |       |      |       |     |       |   |   |   |   |        |        |        |   |
|              | 🎓 Email forwarding          |                                                                            |       |      |       |     |       |   |   |   |   |        |        |        |   |
|              | ♪ Import emails             |                                                                            |       |      |       |     |       |   |   |   |   |        |        |        |   |
| ×            | SaneBox                     |                                                                            |       |      |       |     |       |   |   |   |   |        |        |        |   |
| Feedback     | o Trusted senders           |                                                                            |       |      |       |     |       |   |   |   |   |        |        |        |   |
| Ľ            | Mail ⊠* Premium Mail        |                                                                            |       |      |       |     |       |   |   |   |   |        |        |        |   |

Q Search 🔲 💿 💽 🦁 🍃 📄 🏐 📄

へ 중 Φ) D 13:43 27/12/2022 2

|                     | Settings × +             |                                                                                                    |         |     |  |   |   |   |   |           | - 0       | × |  |  |
|---------------------|--------------------------|----------------------------------------------------------------------------------------------------|---------|-----|--|---|---|---|---|-----------|-----------|---|--|--|
| $\leftarrow$        | C 🟠 https://mail.one.com | /settings/chair%40stdonats.org/emailForwarding                                                                                               | A» 🗔    | € £ |  | 0 | • | 9 | 9 | (3   1    | ¥ 😥       |   |  |  |
| X                   | one.com                  |                                                                                                    |         |     |  |   |   |   |   | chair@stc | onats.org |   |  |  |
| <u>ة</u> م<br>100 ق | ĝ General                | Email forwarding                                                                                                    | warding |     |  |   |   |   |   |           |           |   |  |  |
| _                   | Calendar                 | You can enable automatic forwarding for your email account. You can                                                                          |         |     |  |   |   |   |   |           |           |   |  |  |
| ϸϸ                  | ဝနိ Contacts             | addresses. To prevent abuse, you need to confirm the automatic forwa<br>address for it to work. Emails detected as spam won't be forwarded u |         |     |  |   |   |   |   |           |           |   |  |  |
|                     | √ Mail filters           | another account on this domain.                                                                                                    |         |     |  |   |   |   |   |           |           |   |  |  |
|                     | Blocked senders          | Email address Add                                                                                                    |         |     |  |   |   |   |   |           |           |   |  |  |
|                     | Security                 | No active forwards                                                                                                    |         |     |  |   |   |   |   |           |           |   |  |  |
|                     | 🖞 Login alerts           |                                                                                                    |         |     |  |   |   |   |   |           |           |   |  |  |
|                     | 🏠 Email forwarding       |                                                                                                    |         |     |  |   |   |   |   |           |           |   |  |  |
|                     | ♪ Import emails          |                                                                                                    |         |     |  |   |   |   |   |           |           |   |  |  |
| ×                   | SaneBox                  |                                                                                                    |         |     |  |   |   |   |   |           |           |   |  |  |
| Feedback            | O Trusted senders        |                                                                                                    |         |     |  |   |   |   |   |           |           |   |  |  |
| Ľ                   | ▶ Premium Mail           |                                                                                                    |         |     |  |   |   |   |   |           |           |   |  |  |

× ...